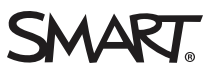

# **Comparison** SMART Notebook™ 11.4 software

You can install SMART Notebook™ 11.4 collaborative learning software on Windows® and Mac computers. SMART Notebook software has a comparable set of features across the two operating systems. However, there are minor differences in some features as a result of differences in the operating systems. This document summarizes those differences.

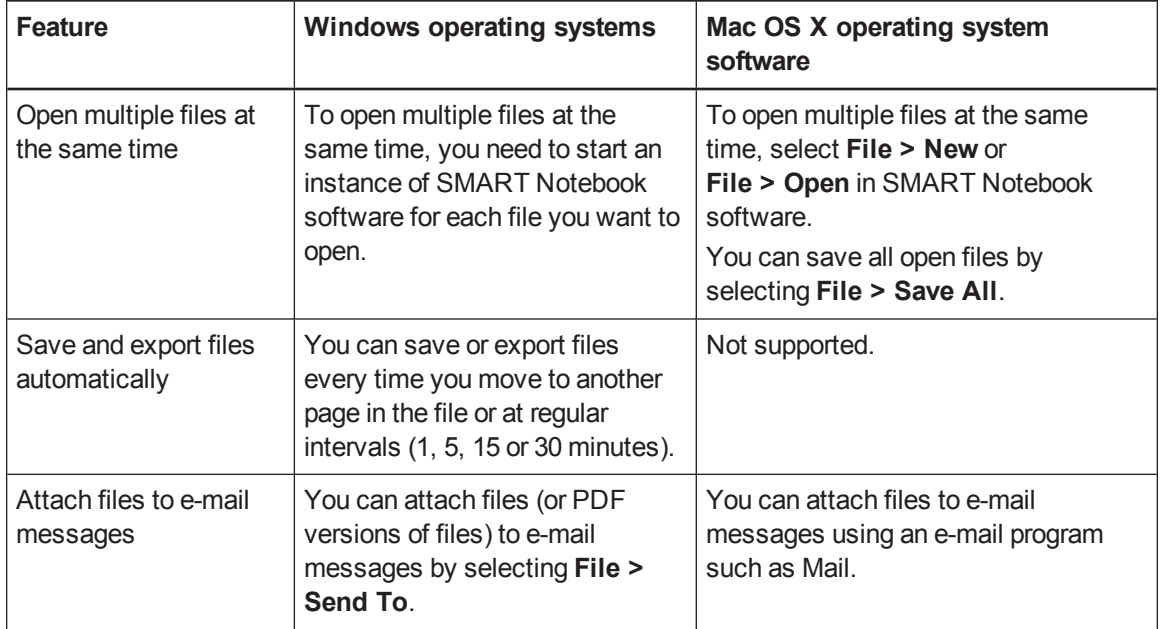

## **C O M P A R I S O N**

### SMART Notebook 11.4 software OS comparison

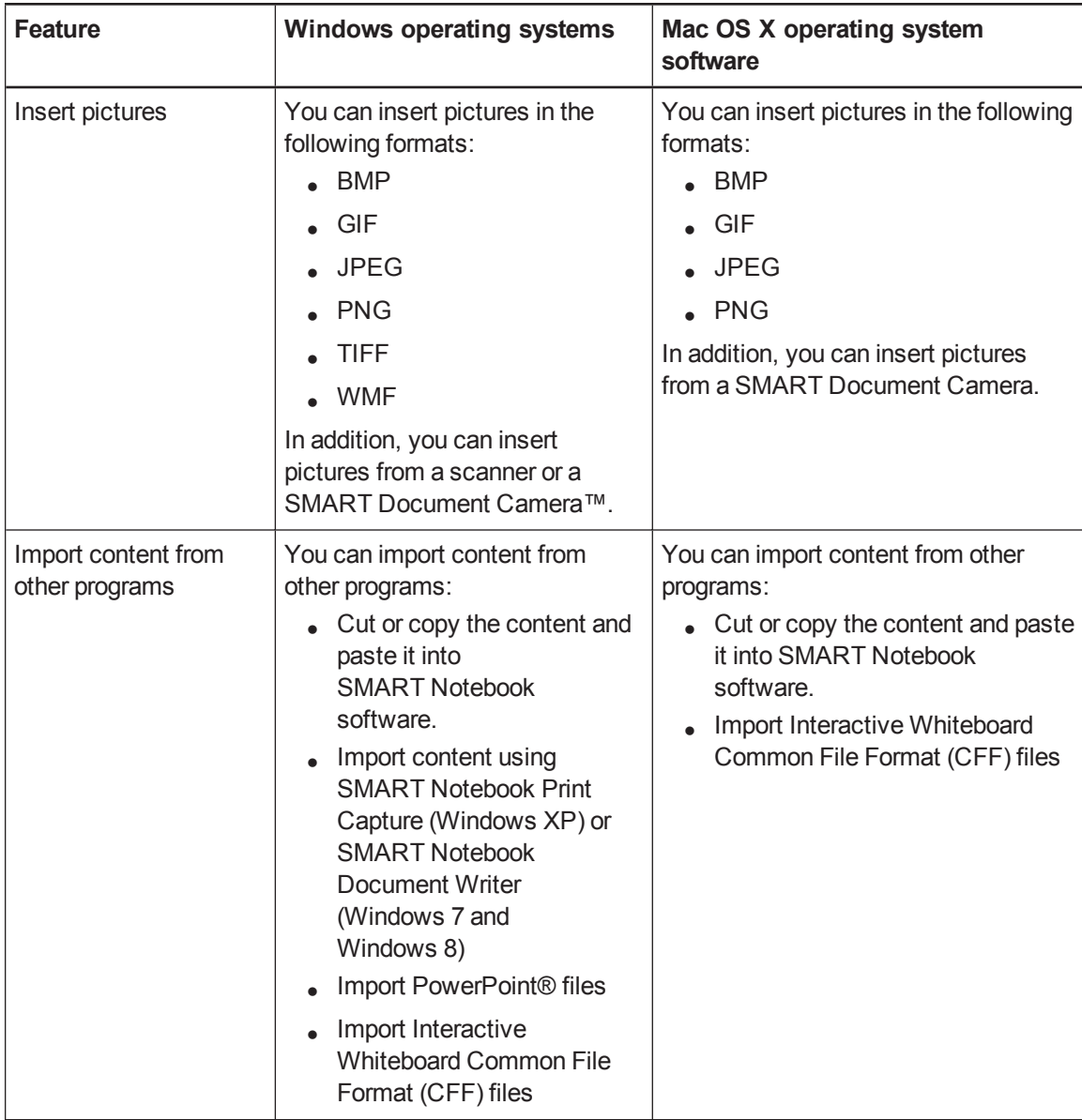

#### **C O M P A R I S O N**

#### SMART Notebook 11.4 software OS comparison

| <b>Feature</b>                                                  | <b>Windows operating systems</b>                                                                                                    | Mac OS X operating system<br>software                                                                                                    |
|-----------------------------------------------------------------|----------------------------------------------------------------------------------------------------|----------------------------------------------------------------------------------------------------|
| <b>Export files</b>                                             | You can export .notebook files to<br>the following formats:<br>• Web pages<br>Picture formats<br><b>BMP</b><br>$\circ$<br><b>GIF</b><br>$\circ$<br><b>JPEG</b><br>$\circ$<br>○ PNG<br>PDF<br><b>CFF</b><br>PowerPoint                        | You can export .notebook files to the<br>following formats:<br>Web pages<br>Picture formats<br>○ BMP<br><b>TIFF</b><br>$\circ$<br><b>JPEG</b><br>$\circ$<br>○ PNG<br>PDF<br><b>CFF</b><br>NOTE<br>Exported PDF files don't include<br>links or attachments. |
| <b>Use SMART Notebook</b><br>software in different<br>languages | Select from 25 languages using<br>the SMART Language Setup<br>utility.                                                                                                    | Select from 15 languages using the<br>Mac OS X International system<br>preferences.                                                                                                    |
| Install tools                                                   | You can install the following<br>tools, which add features to<br><b>SMART Notebook software:</b><br>SMART Response™<br>assessment software<br>• 3D Tools for<br><b>SMART Notebook software</b><br><b>SMART Notebook</b><br><b>Math Tools</b> | You can install the following tools,<br>which add features to<br><b>SMART Notebook software:</b><br><b>SMART Response software</b><br>3D Tools for SMART Notebook<br>software                                                                               |

[smarttech.com/support](http://www.smarttech.com/support)

[smarttech.com/contactsupport](http://www.smarttech.com/contactsupport)

<sup>© 2013</sup> SMART Technologies ULC. All rights reserved. SMART Notebook, SMART Document Camera, SMART Response, Smarttech, the SMART logo and all SMART<br>taglines are trademarks or registered trademarks of SMART Technologies ULC trademarks or trademarks of Microsoft Corporation in the U.S. and/or other countries. Mac, Mac OS and OS X are trademarks of Apple Inc., registered in the U.S. and other countries. All other third-party product and company names may be trademarks of their respective owners. Contents are subject to change without notice. 12/2013.